## 12/21/2010 **Exceptions Log RR**

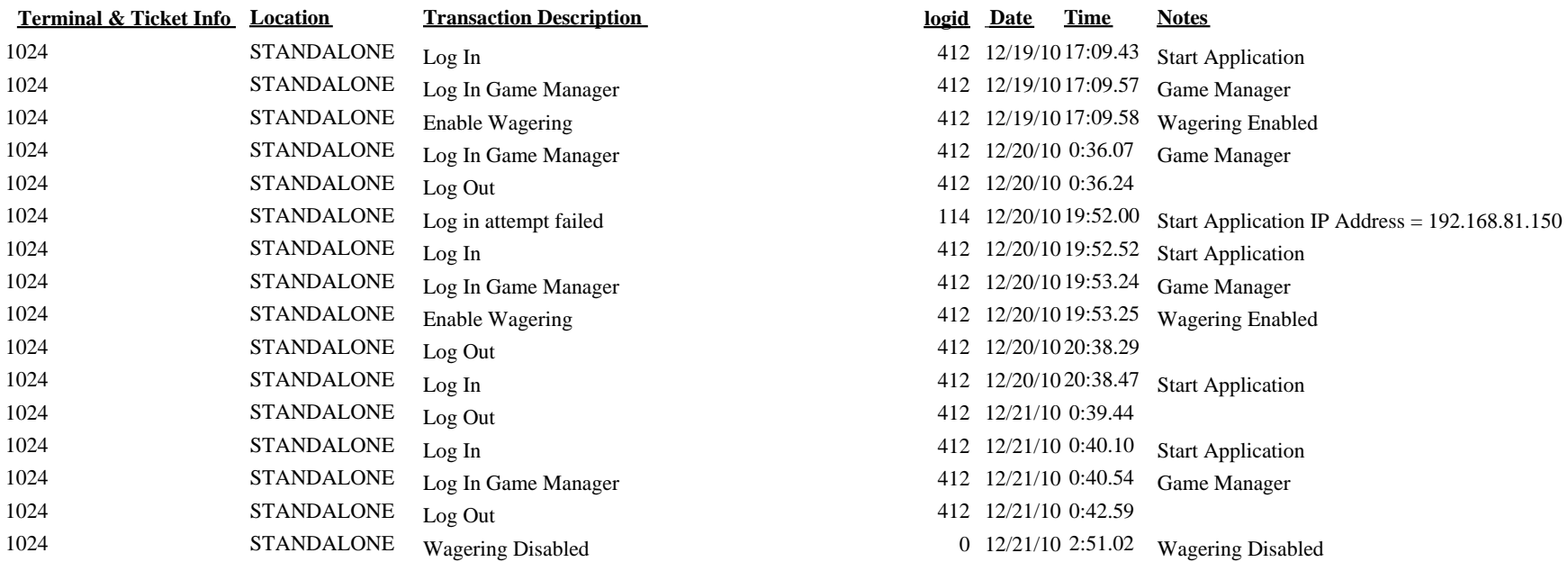